## Grundlagen: Algorithmen und Datenstrukturen

### Prof. Dr. Hanjo Täubig

Lehrstuhl für Effiziente Algorithmen (Prof. Dr. Ernst W. Mayr) Institut für Informatik Technische Universität München

### Sommersemester 2010

<span id="page-0-0"></span>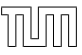

## **Übersicht**

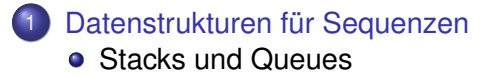

<span id="page-1-0"></span>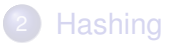

Grundlegende sequenzbasierte Datenstrukturen:

• Stack (Stapel)

$$
\boxed{\square\,\square\,\square\,\cdots\,\square}\Longleftrightarrow
$$

(FIFO-)Queue (Schlange)

$$
\Rightarrow \overline{\Box\Box\Box\cdots\Box} \quad \Rightarrow \quad
$$

Deque (double-ended queue)

<span id="page-2-0"></span>
$$
\Longleftrightarrow \; \overline{\text{min} \cdots \text{min}}
$$

Stack-Methoden:

- pushBack (bzw. push)
- popBack (bzw. pop)
- last (bzw. top)

Queue-Methoden:

- **o** pushBack
- popFront
- **o** first

Warum spezielle Sequenz-Typen betrachten, wenn wir mit der bekannten Datenstruktur für Listen schon alle benötigten Operationen in  $O(1)$  haben?

- **Programme werden lesbarer und einfacher zu debuggen, wenn** spezialisierte Zugriffsmuster explizit gemacht werden.
- Einfachere Interfaces erlauben eine größere Breite von konkreten Implementationen (hier z.B. platzsparendere als Listen).
- Listen sind ungünstig, wenn die Operationen auf dem Sekundärspeicher (Festplatte) ausgeführt werden.

Sequentielle Zugriffsmuster können bei entsprechender Implementation (hier z.B. als Arrays) stark vom Cache profitieren.

Spezielle Umsetzungen:

- $\bullet$  Stacks mit beschränkter Größe  $\Rightarrow$  bounded arrays
- unbounded stacks ⇒ unbounded arrays
- oder: Stacks als einfach verkettete Listen  $(top of stack = front of list)$
- (FIFO-)Queues: einfach verkettete Listen mit Zeiger auf letztes Element (eingefügt wird am Listenende, entnommen am Listenanfang, denn beim Entnehmen muss der Nachfolger bestimmt werden)
- Für Deques braucht man doppelt verkettete Listen, einfach verkettete reichen hier nicht.

### Beschränkte FIFO-Queues

```
class BoundedFIFO<Elem> {
  Elem[] b;
  int h=0; // erstes Element
  int t=0; // erster freier Eintrag
}
```
- Queue besteht aus den Feldelementen h. . . t−1
- **•** Es bleibt immer mindestens ein Feldelement frei (zur Unterscheidung zwischen voller und leerer Queue)

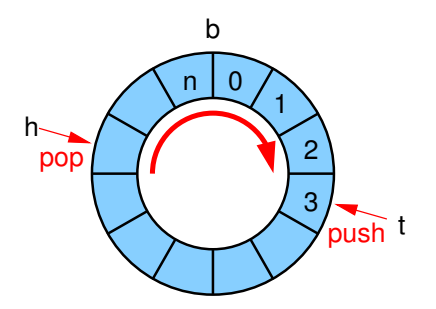

### **Beschränkte FIFO-Queues**

```
boolean is Empty() {
  return (h==t):
Elem first() {
  return b[h];
int size() {
  return (t-h+n+1)\%/n+1;
```
 $\sim$   $\sim$   $\sim$ 

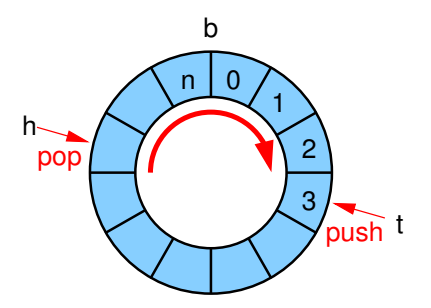

### **Beschränkte FIFO-Queues**

```
void pushBack(Elem x) {
  assert(size(\leq n);b[t]=x;
  t=(t+1)\%(n+1);
void popFront() {
  assert(!isEmpty());
  h=(h+1)\%(n+1);
int size() {
  return (t-h+n+1)\%/n+1:
```
. . .

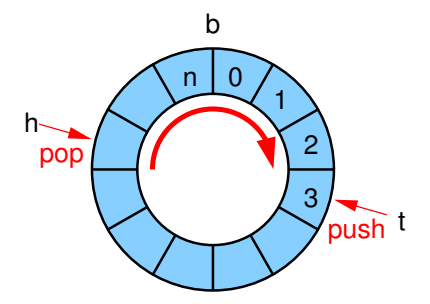

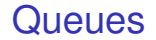

- Struktur kann auch als Deque verwendet werden
- $\bullet$  Zirkuläre Arrays erlauben auch den indexierten Zugriff  $[...]$
- Bounded queues/deques können mit ähnlichen Techniken zu Unbounded queues/deques erweitert werden wie bei Unbounded arrays

### Fazit Sequenzstrukturen

- Listen sind sehr flexibel beim Einfügen von Elementen in der Mitte
- Felder können in konstanter Zeit auf beliebige Elemente zugreifen
- Listen haben im Gegensatz zu Arrays kein Reallokationsproblem bei unbeschränkten Größen
- beide Datenstrukturen sind einfach, aber manchmal nicht wirklich zufriedenstellend

Wozu?

• binäre Suche in log n Schritten möglich

Realisierung als Liste

• insert, remove und find auf Sequenz der Länge n kosten im worst case Θ(n) Zeit

Realisierung als Feld

- **•** insert und remove kosten im worst case  $\Theta(n)$  Zeit
- $\bullet$  find kann mit binärer Suche in log n) im worst case realisiert werden

Problem:

Aufrechterhaltung der Sortierung nach jeder Einfügung / Löschung

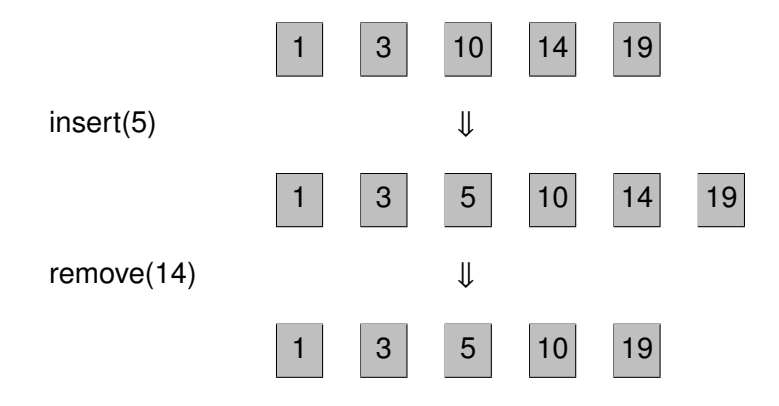

Warum sortierte Sequenz?  $\Rightarrow$  binäre Suche möglich

find(23):

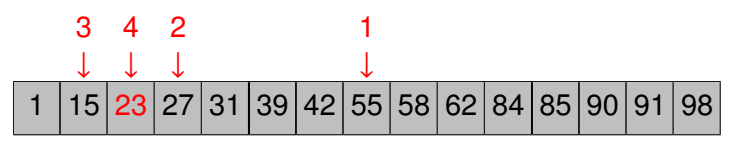

In n-elementiger Sequenz kann ein beliebiges Element in maximal log<sub>2</sub> n Schritten gefunden werden

S: sortierte Sequenz

Jedes Element e identifiziert über key(e)

Operationen:

- $\bullet \langle e_0, \ldots, e_n \rangle$  insert(e) =  $\langle e_0, \ldots, e_i, e, e_{i+1}, \ldots, e_n \rangle$ für das *i* mit key( $e_i$ ) < key( $e$ ) < key( $e_{i+1}$ )
- $\bullet \langle e_0,\ldots,e_n\rangle$ .remove $(k) = \langle e_0,\ldots,e_{i-1},e_{i+1},\ldots,e_n\rangle$ für das *i* mit key( $e_i$ ) = k
- $\bullet \langle e_0, \ldots, e_n \rangle$  find(k) =  $e_i$ für das *i* mit key $(e_i) = k$

Realisierung als Liste:

 $\bullet$  insert, remove und find auf Sequenz der Länge n kosten im worst case Θ(n) Zeit

Realisierung als Feld:

- **•** insert und remove kosten im worst case  $\Theta(n)$  Zeit
- **find kostet mit binärer Suche im worst case nur**  $O(\log n)$  **Zeit**

Kann man insert und remove besser mit einem Feld realisieren?

⇒ Vorbild Bibliothek: Lücken lassen

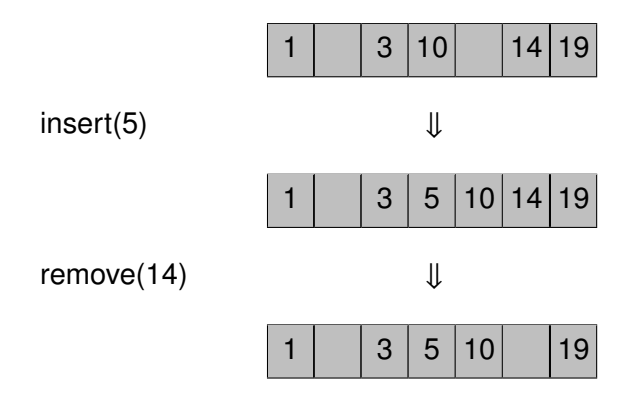

Geschickte Verteilung der Lücken:

 $\Rightarrow$  amortisierte Kosten für insert und remove  $\Theta(\log^2 n)$ 

### **Übersicht**

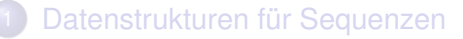

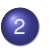

- <span id="page-18-0"></span>2 [Hashing](#page-18-0)
	- **•** [Dictionary](#page-19-0)
	- **•** [Hashfunktion](#page-21-0)

### Wörterbuch-Datenstruktur

- **o** S: Menge von Elementen
- Element e wird identifiziert über eindeutigen Schlüssel  $key(e)$

Operationen:

- S insert(Elem e):  $S = S \cup \{e\}$
- S.remove(Key k):  $S = S \setminus \{e\}$ , wobei e das Element mit key $(e) == k$  ist
- <span id="page-19-0"></span> $\bullet$  S find(Key k): gibt das Element  $e \in S$  mit key( $e$ ) == k zurück, falls es existiert, sonst null

## Wörterbuch-Datenstruktur

Liste und Feld sind uns auch hier zu langsam:

Realisierung als (sortierte) Liste:

• insert, remove und find auf Sequenz der Länge n kosten im worst case Θ(n) Zeit

Realisierung als (sortiertes) Feld:

- **•** insert und remove kosten im worst case  $\Theta(n)$  Zeit
- **find kostet mit binärer Suche im worst case nur**  $O(\log n)$  **Zeit**

### **Hashfunktion und Hashtabelle**

<span id="page-21-0"></span>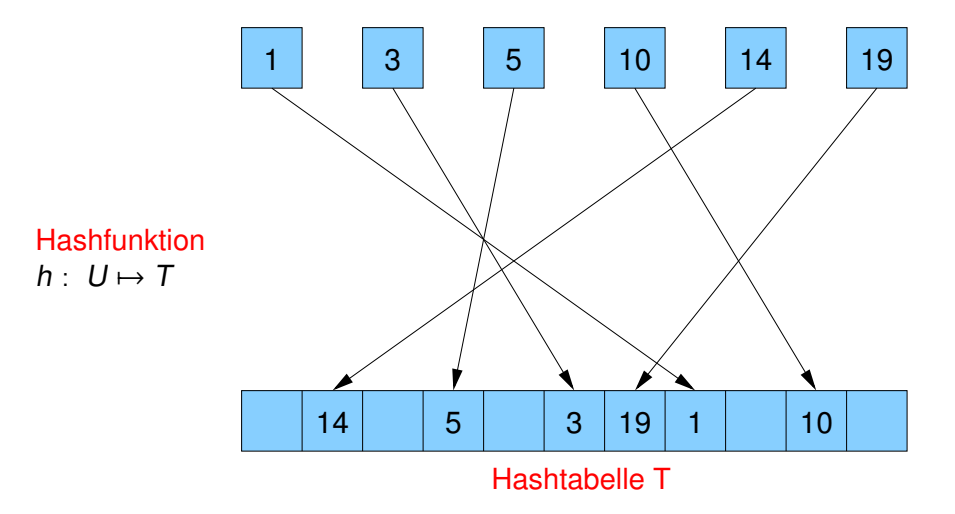

### **Hashfunktion**

Anforderungen:

- schneller Zugriff (Zeiteffizienz)
- platzsparend (Speichereffizienz)
- **gute Streuung bzw. Verteilung der Elemente** über die ganze Tabelle
- unter optimalen Umständen können insert, remove und find in konstanter Zeit ausgeführt werden

### **Hashing**

```
Annahme: perfekte Streuung
```

```
void insert(Elem e) {
  T[h(key(e))] = e;}
```

```
void remove(Key k) {
  T[h(k)] = null;}
```

```
Elem find(Key k) {
  return T[h(k)];
```
}

### Hashfunktion

### **Hashing**

Wörterbuch

- · statisch: nur find
- · dynamisch: insert, remove und find

## Dynamisches Wörterbuch

### Hashing with Chaining:

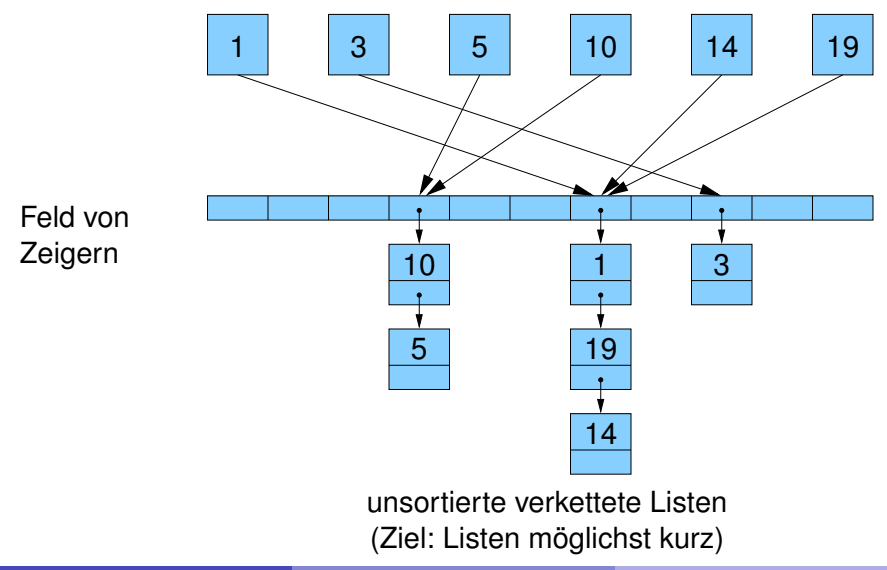

## Dynamisches Wörterbuch

```
Hashing with Chaining:
```

```
List<Elem>[] T
```

```
void insert(Elem e) {
  T[h(key(e))].insert(e);
}
```

```
void remove(Key k) {
  T[h(k)].remove(k);
}
```

```
void find(Key k) {
  T[h(k)].find(k);
```
}

## Dynamisches Wörterbuch

### Hashing with Linear Probing:

neu

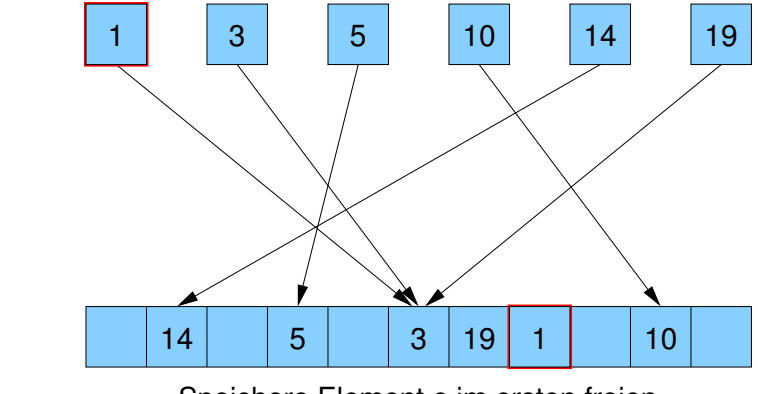

Speichere Element e im ersten freien Ort T[*i*], T[*i* + 1], T[*i* + 2], ... mit *i* ==  $h(\text{key}(e))$ (Ziel: Folgen besetzter Positionen möglichst kurz)

- Platzverbrauch:  $O(n + m)$
- insert benötigt konstante Zeit
- remove und find müssen u.U. eine ganze Liste scannen
- im worst case sind alle Elemente in dieser Liste
- $\Rightarrow$  im worst case ist Hashing with chaining nicht besser als eine normale Liste

Gibt es Hashfunktionen, die garantieren, dass alle Listen kurz sind?

- nein, für jede Hashfunktion gibt es eine Menge von mindestens  $N/m$  Schlüsseln, die demselben Tabelleneintrag zugeordnet werden
- $\bullet$  meistens ist  $n < N/m$  und in diesem Fall kann die Suche immer zum Scan aller Elemente entarten
- ⇒ Auswege
	- Average-case-Analyse
	- Randomisierung
	- Anderung des Algorithmus (z.B. abhängig von aktuellen Schlüsseln)

Betrachte als Hashfunktionsmenge die Menge aller Funktionen, die die Schlüsselmenge (mit Kardinalität N) auf die Zahlen  $0, \ldots, m - 1$ abbilden

### Satz

Falls n Elemente in einer Hashtabelle T der Größe m mittels einer zufälligen Hashfunktion h gespeichert werden, dann ist die erwartete Laufzeit von remove bzw. find in  $O(1 + n/m)$ .

Unrealistisch: es gibt  $m^N$  solche Funktionen und demzufolge braucht man N log m Bits, um eine Funktion zu spezifizieren

 $\Rightarrow$  widerspricht dem Ziel, den Speicherverbrauch von N auf n zu senken!

Beweis.

- Betrachte feste Position i
- Zugriffszeit ist  $O(1 + L \text{änge der Liste } T[i])$
- Zufallsvariable  $X_e \in \{0, 1\}$  für jedes  $e \in S$

$$
\bullet \, X_e = 1 \Leftrightarrow h(\text{key}(e)) = i
$$

- Listenlänge  $X=\sum_{e}X_{e}$
- **•** Erwartete Listenlänge

$$
\mathbb{E}[X] = \sum_{e \in S} \mathbb{E}[X_e] = \sum_{e \in S} 0 \cdot \Pr[X_e = 0] + 1 \cdot \Pr[X_e = 1]
$$

$$
= \sum_{e \in S} \Pr[X_e = 1] = \sum_{e \in S} 1/m = n/m
$$

□

Wie konstruiert man zufällige Hashfunktionen?

### **Definition**

Sei *c* eine positive Konstante.

Eine Familie H von Hashfunktionen auf {0, . . . , m − 1} heißt c-universell, falls für jedes Paar  $x \neq y$  von Schlüsseln gilt, dass

$$
\left|\{h\in H:\ h(x)=h(y)\}\right|\leq\frac{c}{m}|H|
$$

D.h. für eine zufällige Hashfunktion  $h \in H$  gilt

$$
\Pr[h(x) = h(y)] \leq \frac{c}{m}
$$

### Satz

Falls n Elemente in einer Hashtabelle T der Größe m mittels einer zufälligen Hashfunktion h aus einer c-universellen Familie gespeichert werden, dann ist die erwartete Laufzeit von remove bzw. find in  $O(1 + c \cdot n/m)$ .

### Beweis.

- $\bullet$  Betrachte festen Schlüssel k
- Zugriffszeit ist  $O(1 + \text{Länge der Liste } T[h(k)])$
- Zufallsvariable  $X_e \in \{0, 1\}$  für jedes  $e \in S$  zeigt an, ob e auf die gleiche Position wie k gehasht wird

П

### Beweis.

- $\bullet X_e = 1 \Leftrightarrow h(\text{key}(e)) = i$
- Listenlänge  $X = \sum_{e} X_e$
- **·** Erwartete Listenlänge

$$
\mathbb{E}[X] = \mathbb{E}\left[\sum_{e\in S} X_e\right]
$$
  
= 
$$
\sum_{e\in S} \mathbb{E}[X_e] = \sum_{e\in S} 0 \cdot \Pr[X_e = 0] + 1 \cdot \Pr[X_e = 1]
$$
  
= 
$$
\sum_{e\in S} \Pr[X_e = 1] \le \sum_{e\in S} c/m = n \cdot c/m
$$

<span id="page-34-0"></span> $\Box$